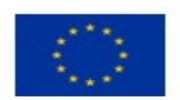

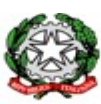

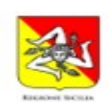

ISTITUTO ISTRUZIONE SUPERIORE STATALE "GALILEO FERRARIS" Sede Centrale Via Trapani, 4 Acireale @0956136030 - Sede Staccata Via Galvani, 5 Acireale @0956136015 C.F.: 81001950872 - Codice Univoco Ufficio: UF5WAN - C.M.: CTIS03300R Tecnico e Professionale CTTF033019: Amministrazione Finanza e Marketing, Biotecnologie Sanitarie, Costruzioni Ambiente Territorio, Elettronica, Informatica, Meccatronica ed Energia CTRI03301C: Manutenzione e Assistenza Tecnica, Socio Sanitario www.iissferraris.edu.it - pec: ctis03300r@pec.istruzione.it - mail: ctis03300r@istruzione.it

**Circolare N. 476**

**Ai Docenti Al Personale ATA**

E p.c. Al D.S.G.A. Al Sito Web dell'Istituto

## **OGGETTO**: **Assemblea sindacale territoriale regionale in orario di servizio e con modalità telematica Personale DOCENTE e ATA Mercoledì, 24 aprile 2024 SNALS-CONFSAL**

Si comunica che l'O.S. **SNALS-CONFSAL** indice una Assemblea sindacale territoriale in orario di servizio e con modalità telematica **Giovedì, 2 maggio 2024, dalle ore 12:00 alle ore 14:00**, destinata a tutto il **Personale Scolastico**. L'allegato alla presente Circolare presenta i punti all'ordine del giorno.

L'assemblea si svolgerà in modalità telematica mediante piattaforma ZOOM, al seguente LINK:

## **Entra Zoom Riunione**

**https://us02web.zoom.us/j/84259666290?pwd=d0hMc2FEM092d2ddmazlNK1RQKzdkdz09**

ID riunione: 842 5966 6290

Codice d'accesso: 020087

Coloro che intendono partecipare all'Assemblea dovranno comunicare la propria adesione, improrogabilmente, entro e non oltre **Sabato, 27 aprile 2024, ore 12:00**, esclusivamente a mezzo apposita procedura online (sez. Segreteria Digitale → "[Richiesta partecipazione assemblea sindacale"](https://www.iissferraris.edu.it/index.php/assemblea-sindacale.html)), previo inserimento delle credenziali sul Sito del Nostro Istituto.

Si precisa che per "ore aggiuntive" si intendono n. 2 ore in aggiunta alle 10 ore del CCNL, per un totale di 12 ore complessive, così come chiarito dal MIM, in una FAQ dedicata all'argomento, il quale ha specificato che "le 2 ore per lo svolgimento delle riunioni di cui all'art. 30 comma 3 lett. c) della O.M. n. 234 del 5 dicembre 2023 sono da considerarsi aggiuntive rispetto alle 10 ore previste dal CCNL. Pertanto, per lo svolgimento delle riunioni, il totale finale è pari a n. 12 ore."

Si allega la documentazione della O.S. SNALS-CONFSAL.

Acireale, 19 aprile 2024

Il Dirigente Scolastico *(Prof.re Orazio Barbagallo)* (Firma autografa omessa ai sensi dell'art. 3 del D.Lgs. n° 39/1993)